# **Adapter Pattern Façade Pattern Iterator Pattern**

514770-1 Fall 2023 11/7/2023 Kyoung Shin Park Computer Engineering Dankook University

- "**Convert the interface** of a class into **another interface** clients expect. Adapter lets classes work together that couldn't otherwise because of incompatible interfaces."
- Also known as "**Wrapper**"
- $\Box$  Use the adapter pattern when you need to make two classes work with **incompatible interfaces**.

- java.util.Arrays#asList()
- java.util.Collections#list()
- java.util.Collections#enumeration()
- java.io.InputStreamReader(InputStream) (returns a Reader)
- java.io.OutputStreamWriter(OutputStream) (returns a Writer)
- javax.xml.bind.annotation.adapters.XmlAdapter#marshal() and #unmarshal()

# **Façade Pattern**

- "Provide a **unified interface** to a set of interfaces in a subsystem. Façade defines a higher-level interface that makes the subsystem easier to use."
- Provide a **simple interface** to a library, a framework, or one or more complex subsystems.

# **Facade Pattern**

- javax.faces.context.FacesContext, it internally uses among others the abstract/interface types LifeCycle, ViewHandler, NavigationHandler and many more without that the enduser has to worry about it (which are however overrideable by injection).
- javax.faces.context.ExternalContext, which internally uses ServletContext, HttpSession, HttpServletRequest, HttpServletResponse, etc.

### **Iterator Pattern**

- "Provide a way to **access the elements of an aggregate object sequentially** without exposing its underlying representation."
- **<u>E</u>** Also known as Cursor
- Java iterator design pattern is commonly used in collection framework to traverse through collection objects.
- The C++ and Java standard library abstraction that makes it possible to decouple collection classes and algorithms.

### **Iterator Pattern**

 All implementations of java.util.Iterator All implementations of java.util.Enumeration

### □ Object wrapping

- Adapter patterns works as a bridge between two incompatible interfaces.
- This pattern involves a single class which is responsible to join functionalities of independent or incompatible interfaces.
- Example: Electric power plug
	- Different plug (European, US) can be converted using an adapter.European Wall Outlet

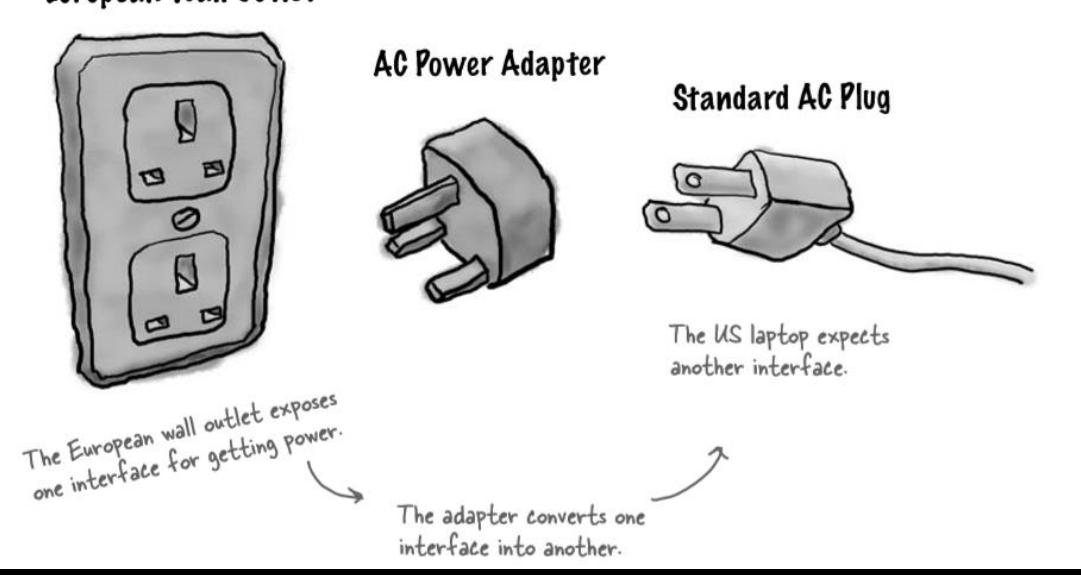

### Object Oriented Adapter

- OO adapters play the same role as their real world counterparts.
- They take an interface and adapter it to one that a client is expecting.

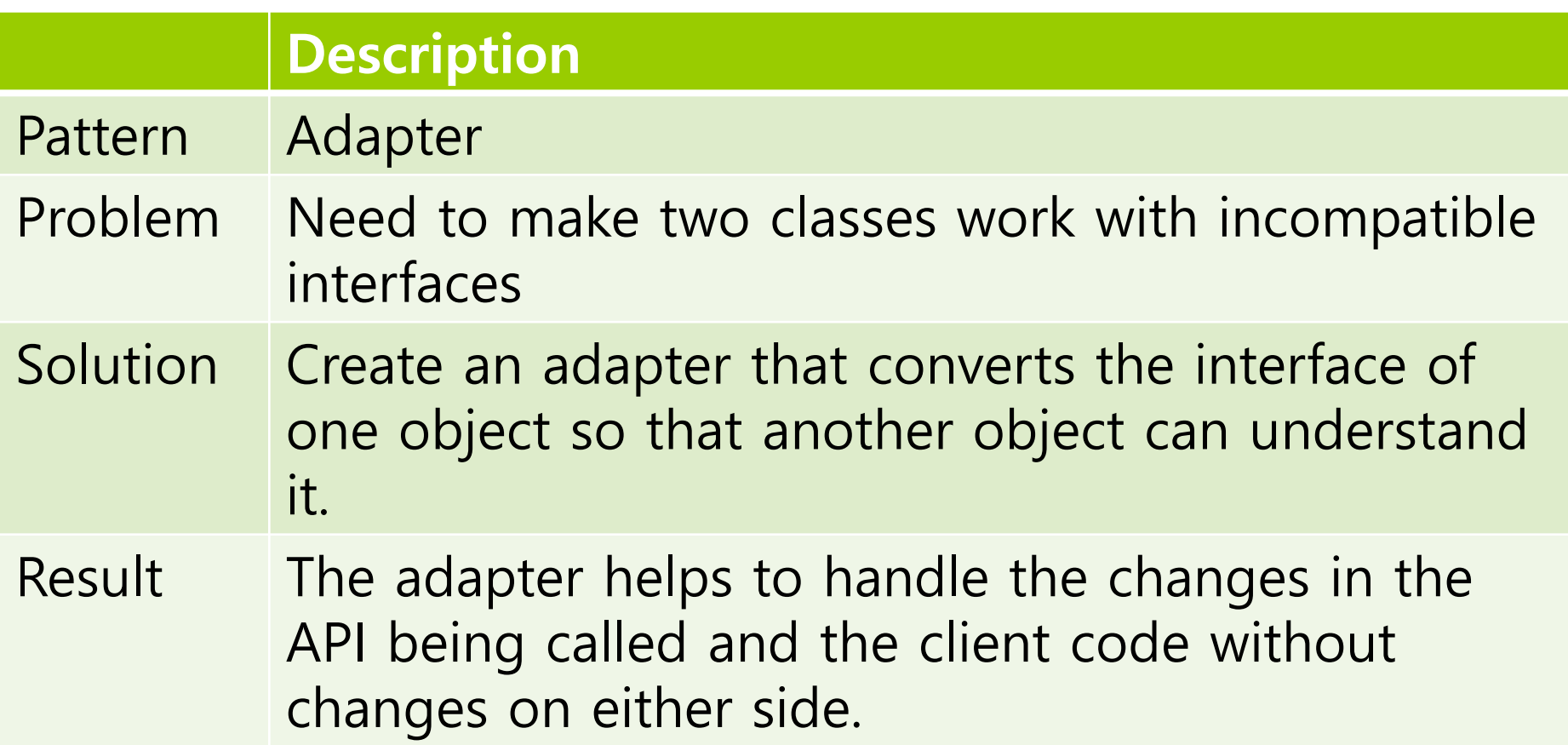

# **OOP Adapter**

- $\Box$  Say you've got an existing software system that you need to work a new vendor class library.
- $\Box$  But, the new vendor designed their interfaces differently than the last vendor.

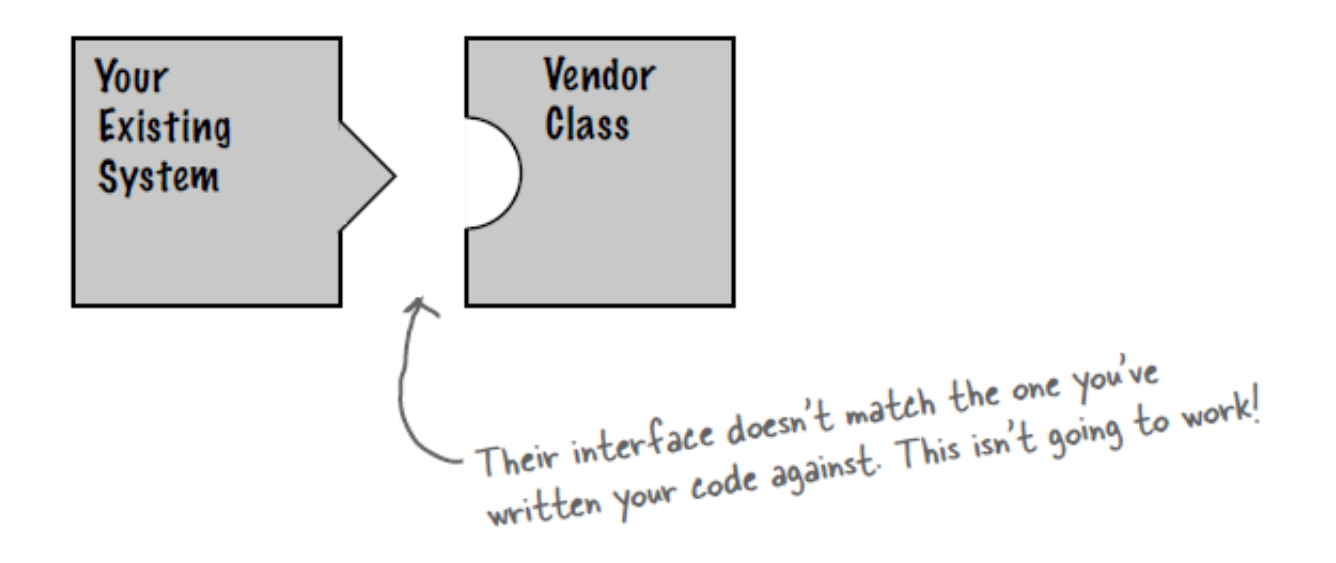

# **OOP Adapter**

- $\Box$  You don't want to solve the problem by changing your existing code (and you can't change the vendor's code). So what do you do?
	- You can write a class that adapts the new vendor interface into the one you're expecting.

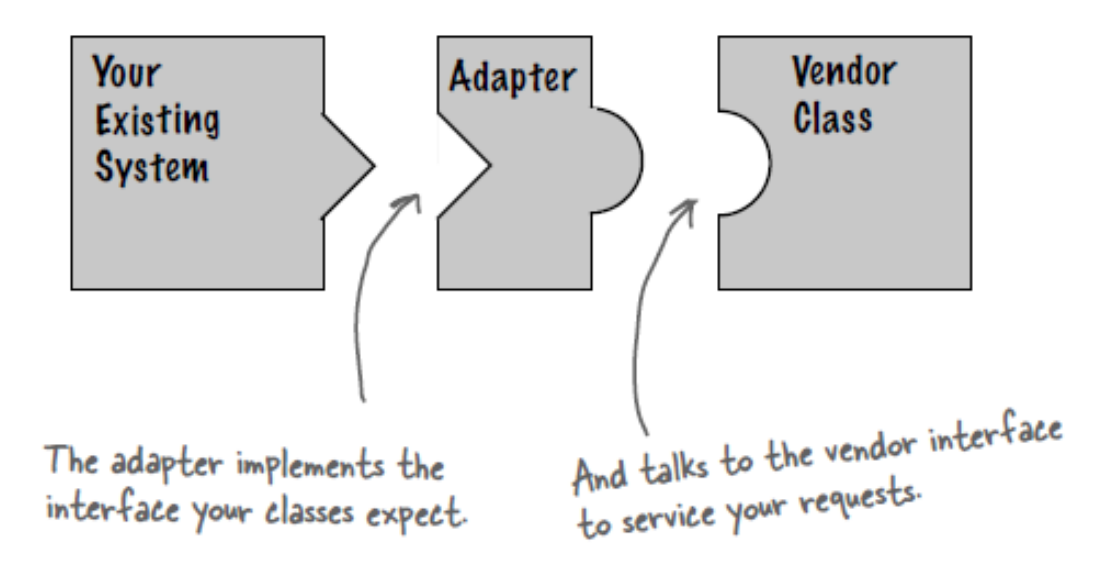

# **OOP Adapter**

 $\Box$  The adapter acts as the middleman by receiving requests from the client and converting them into requests that make sense on the vendor classes.

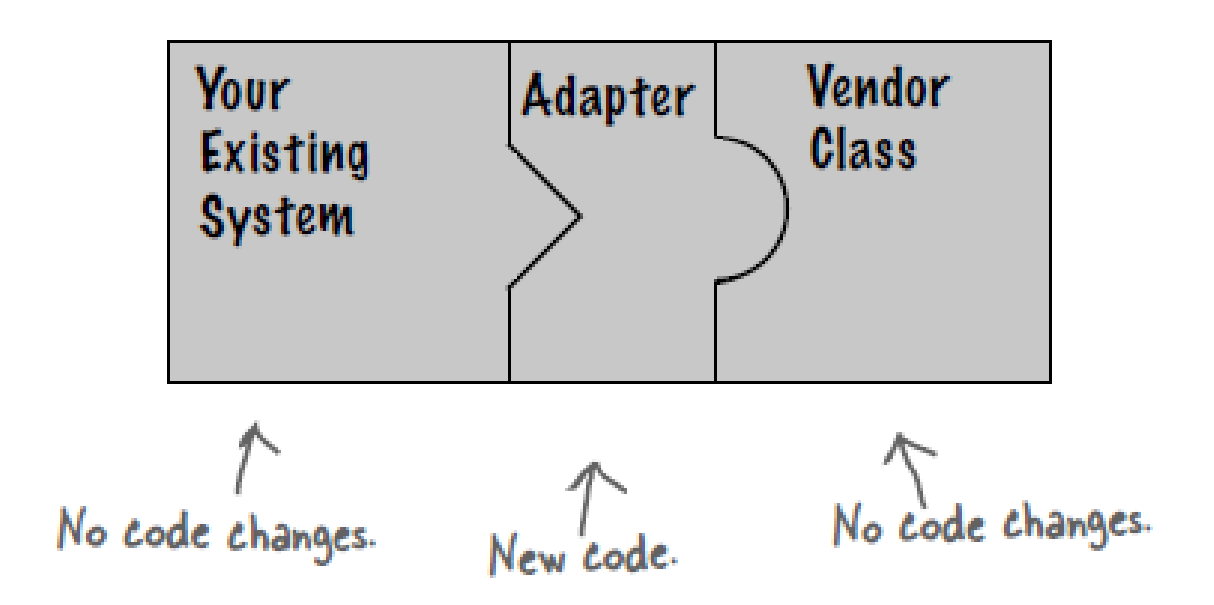

```
\Box Duck (HFDP Ch. 1)
```

```
public interface Duck {
    public void quack();
    public void fly();
}
public class MallardDuck implements Duck {
    public void quack() {
        System.out.println("Quack");
    }
    public void fly() {
        System.out.println("I'm flying");
    }
}<br>]
```

```
public interface Turkey {
    public void gobble();
    public void \bar{f}ly();
}
public class WildTurkey implements Turkey {
    public void gobble() {
        System.out.println("Gobble gobble");
    }
    public void fly() {
        System.out.println("I'm flying a short 
distance");
    }
}
```
- Let's say you're short on Duck objects and you'd like to use some Turkey objects in their place.
- **□** So, let's write an Adapter

```
public class TurkeyAdapter implements Duck {
    Turkey turkey;
    public TurkeyAdapter(Turkey turkey) {
        this.turkey = turkey;
    }
    public void quack() {
        turkey.gobble();
    }
    public void fly() {
        for (int i = 0; i < 5; i++) {
            turkey.fly();
        }
    }<br>]
}
```
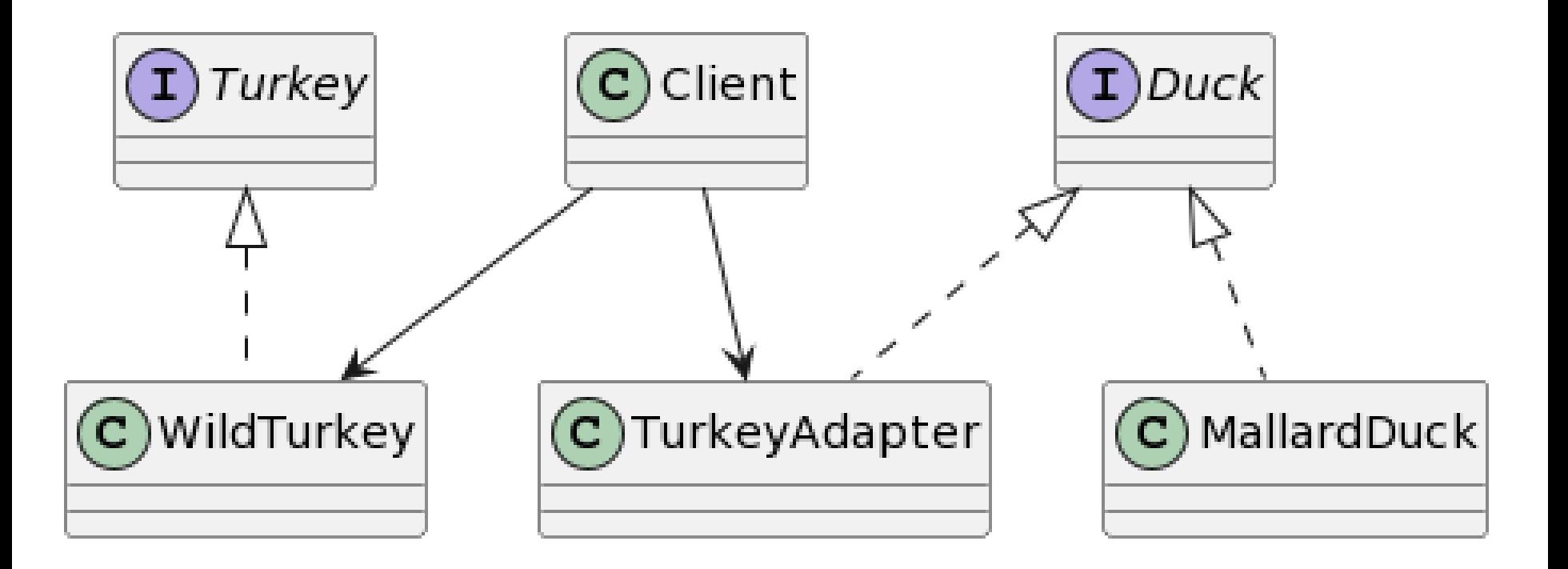

```
public class DuckTestDrive {
  public static void main(String[] args) {
    MallardDuck duck = new MallardDuck();
    WildTurkey turkey = new WildTurkey();
    Duck turkeyAdapter = new TurkeyAdapter(turkey);
    System.out.println("The Turkey says…");
    turkey.gobble();
    turkey.fly();
    System.out.println("\nThe Duck says…");
    testDuck(duck);
    System.out.println("\nThe TurkeyAdapter says…");
    testDuck(turkeyAdapter);
  }
  static void testDuck(Duck duck) {
    duck.quack();
    duck.fly();
  }
}
```
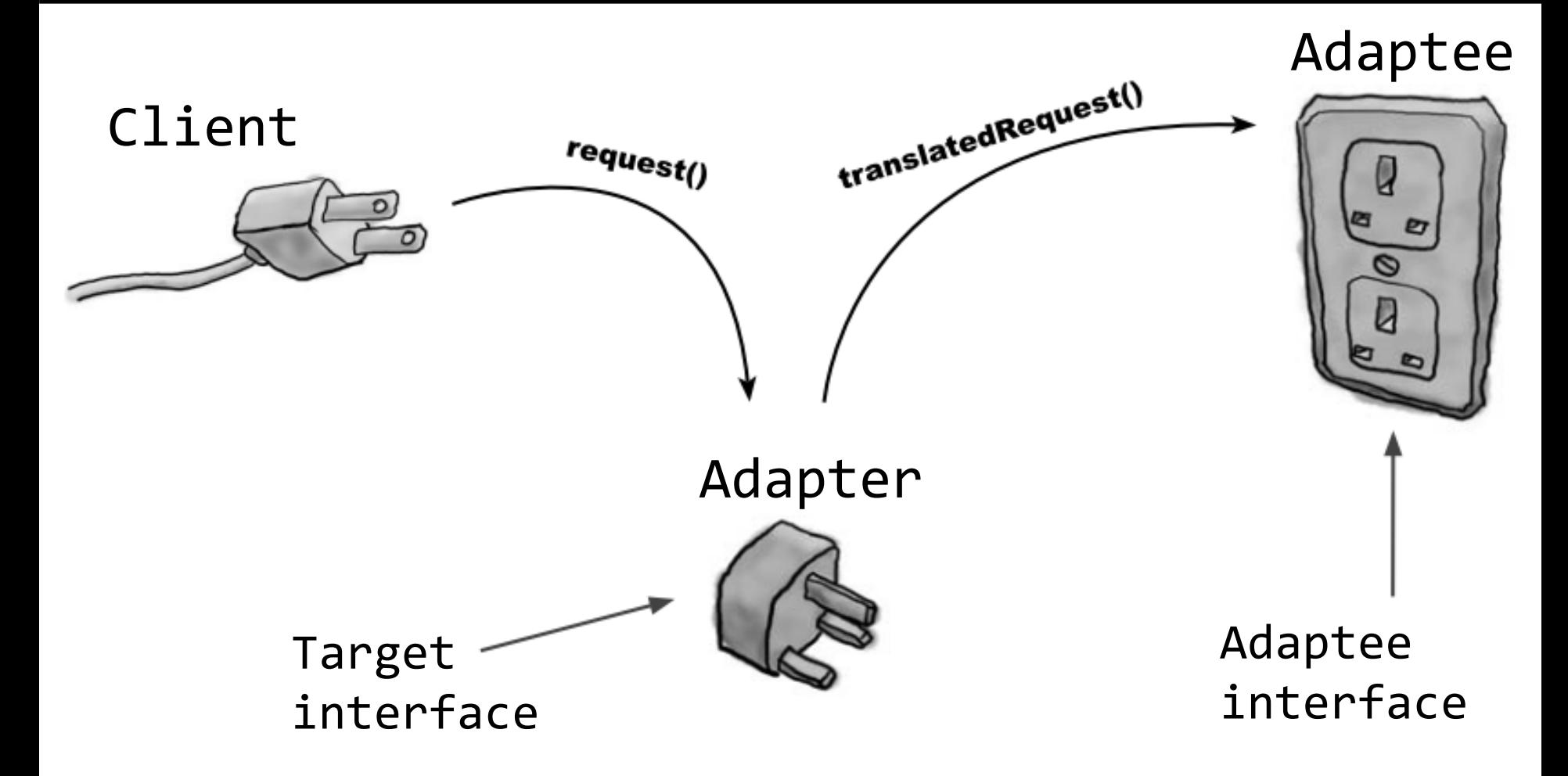

- □ Class Adapter
	- **Parther** You need multiple inheritance to implement it, which isn't possible in Java.
	- **Class adapter subclasses the Target and the Adaptee.**

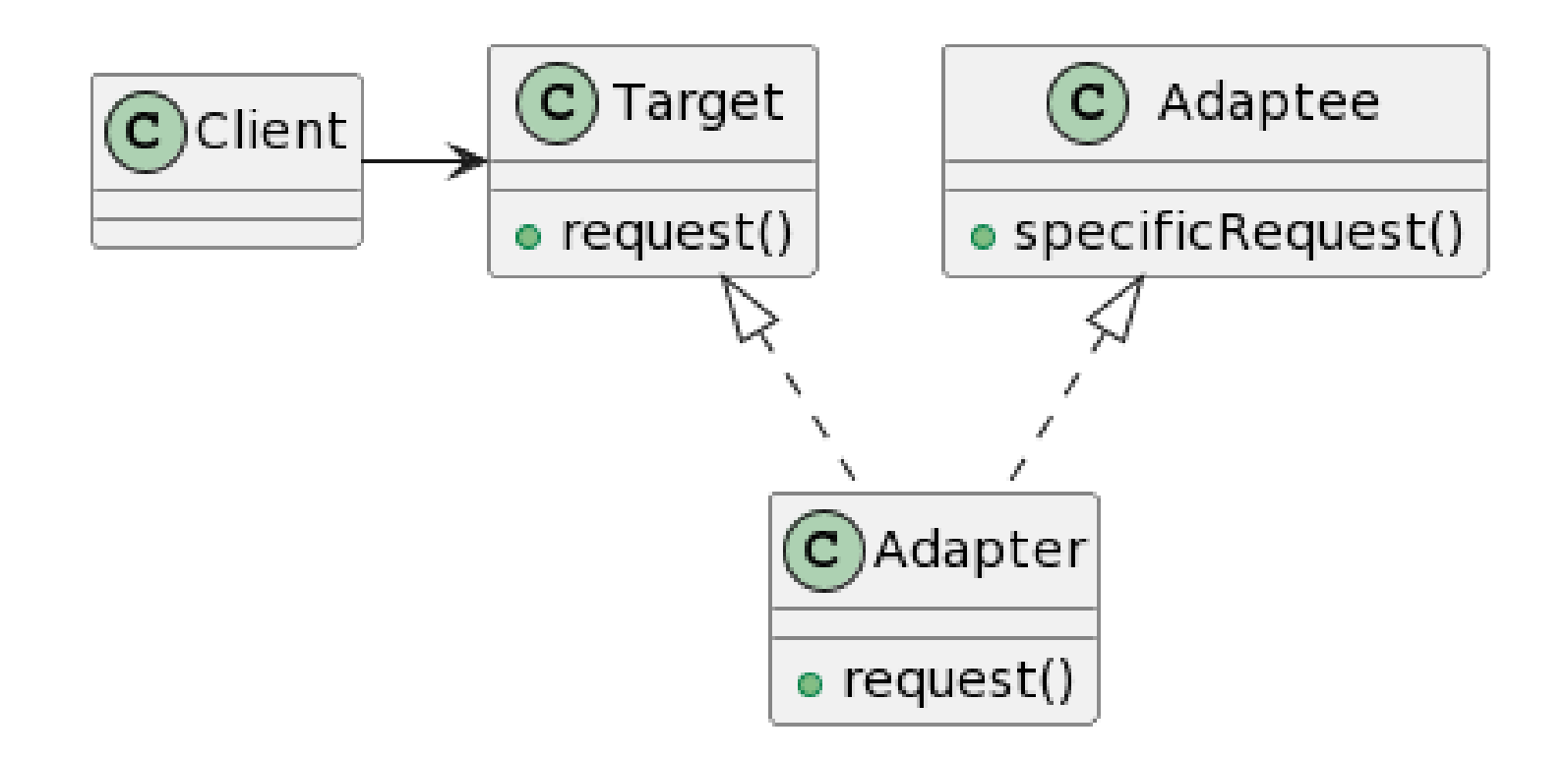

#### Object Adapter

Object adapter uses composition to pass requests to an Adaptee.

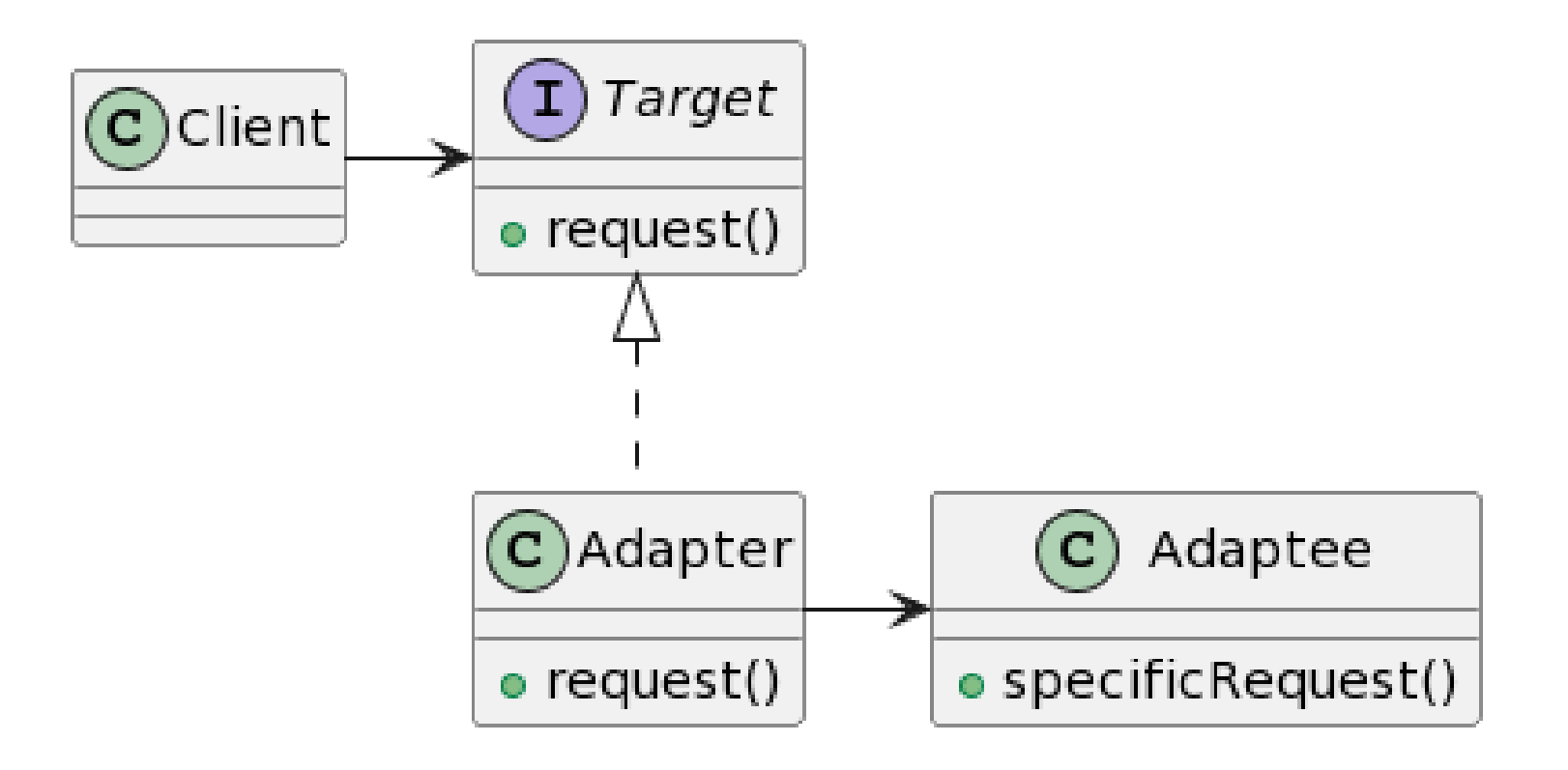

# **Define Adapeter Pattern**

- **D** Adaptee
	- An object that doesn't support the desired interface.
- $\blacksquare$  Target
	- The interface you want the Adaptee to support
- **D** Adapter
	- **The class that makes the Adaptee appear to support the** Target interface. Class Adapters use subclass. Object Adapters use composition.

#### **Enumeration Example**

}

```
import java.util.*;
public class EnumerationExample {
 public static void main(String[] args) {
   Vector v = new Vector();
    for (int i = 0; i < 10; i++) {
      v.add(i); 
    }
    Enumeration e = v.elements();
    while (e.hasMoreElements()) {
      System.out.println("" + e.nextElement());
    }
```
#### **D** Iterator Example

```
import java.util.*;
public class IteratorExample {
  public static void main(String[] args) {
    Vector v = new Vector();
    for (int i = 0; i < 10; i++) {
      v.add(i); 
    }
    Iterator it = v.iterator();
    while (it.hasNext()) {
      System.out.println("" + it.next());
    }
  }
}
```
**E** Enumeration **I** Lerator

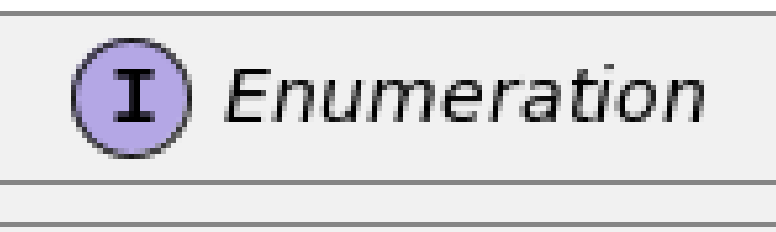

• hasMoreElements() ⊕ nextElement()

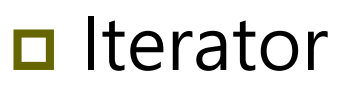

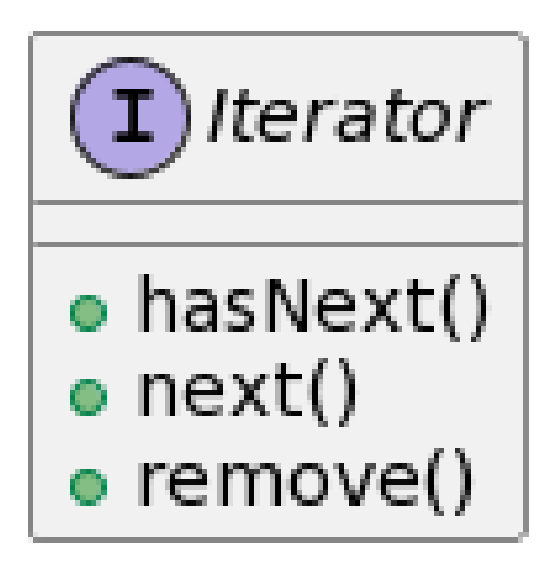

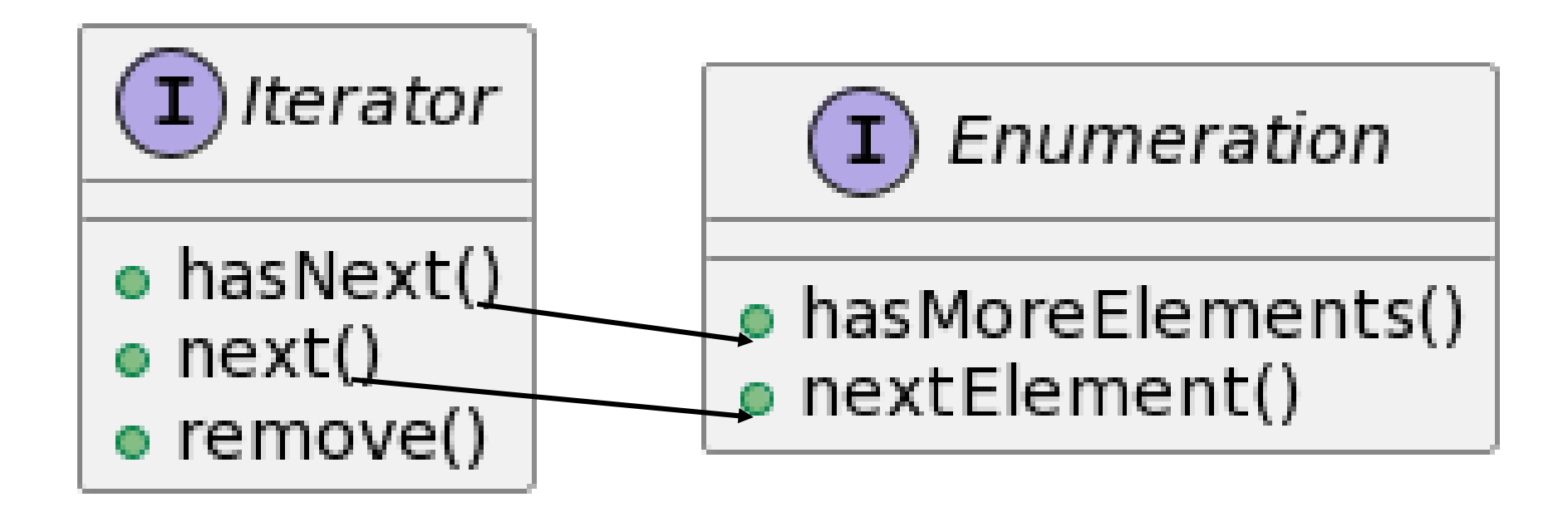

- $\Box$  Iterator Target interface
- **E** Enumeration Adaptee interface
- remove() default method

Target

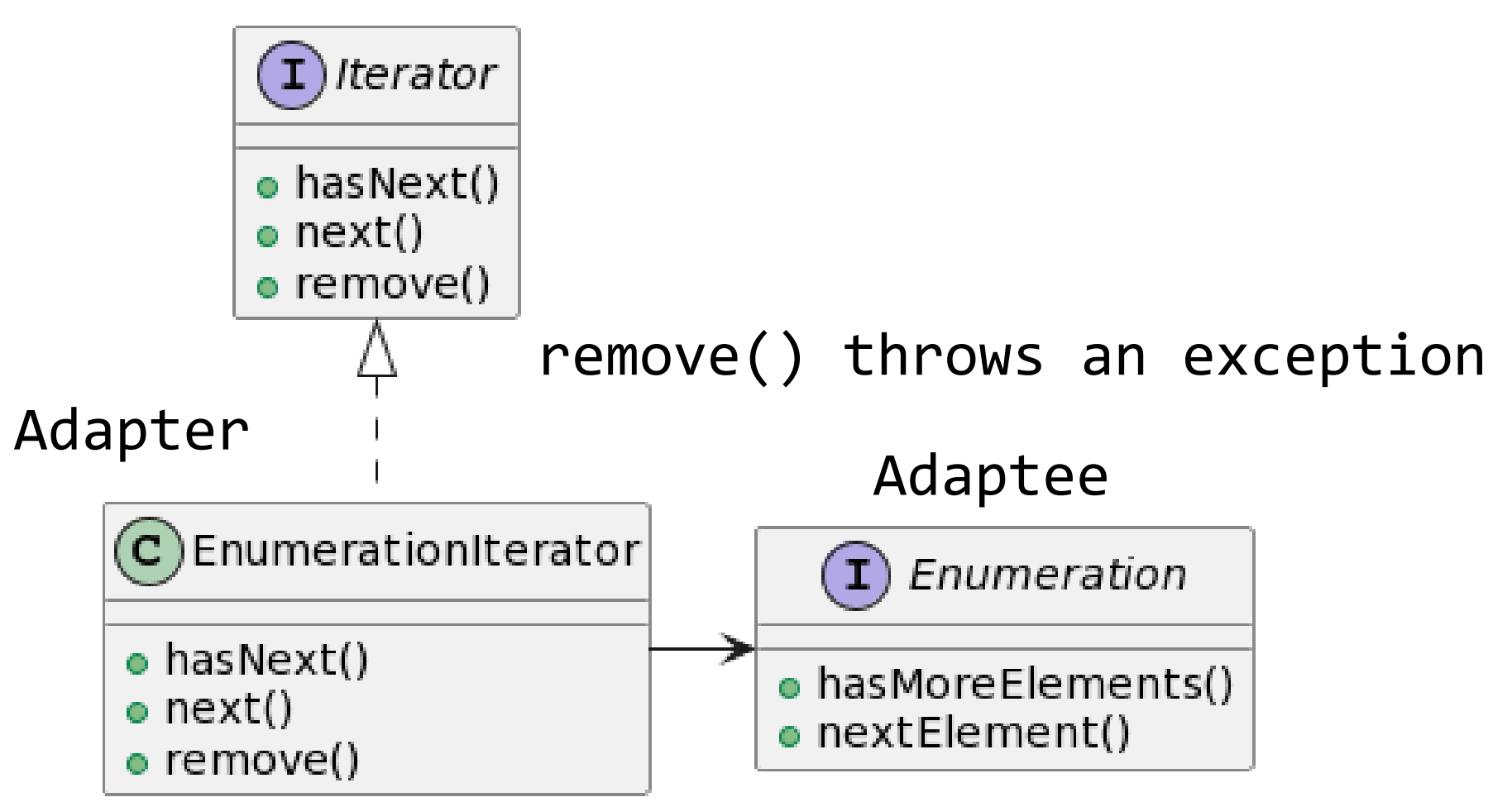

```
public class EnumerationIterator implements Iterator {
  Enumeration<?> enumeration;
  public EnumerationIterator(Enumeration<?> enmt) {
    this.enumeration = enmt;
  }
  public boolean hasNext() {
    return enumeration.hasMoreElements();
  }
  public Object next() {
    return enumeration.nextElement();
  }
  public void remove() {
    throw new UnsupportedOperationException();
  }
}
```
public class EnumerationIteratorTest {

```
public static void main(String[] args) {
 Vector v = new Vector();
 for (int i = 0; i < 10; i++) {
   v.add(i); 
  }
  Enumeration e = v. elements();
  EnumerationIterator it = new EnumerationIterator(e);
 while (it.hasNext()) {
    System.out.println("" + it.next());
  }
}
```
# **Arrays Adapter**

#### **Arrays.asList()** to convert **array** to **immutable list** in Java

- The converted list is an ArrayAdapter and has the characteristics of Array.
- **This converted list cannot use add(), remove() method** because it is immutable.
- This converted list can use set(), get(), contains() method, but **set() also changes the data in the original array**.

# **Arrays Adapter**

```
import java.util.Arrays;
import java.util.List;
public class ArraysAdapter {
  public static void main(String[] args) {
    String[] cities = { "Seoul", "Incheon", 
"Busan", "Sejong" };
    List<String> cityList = 
Arrays.asList(cities);
    System.out.printf("cities.length = %d\n", 
cities.length);
    System.out.printf("cityList.size = %d\n", 
cityList.size());
```
# **Arrays Adapter**

```
cityList.set(0, "Suwon");
 System.out.println("\mPrint out cities");
 for (String s : cities) {
   System.out.println(s);
  }
 System.out.println("\mPrint out cityList");
 for (String s : cityList) {
   System.out.println(s);
  } 
}
```
# **Adapter vs Decorator**

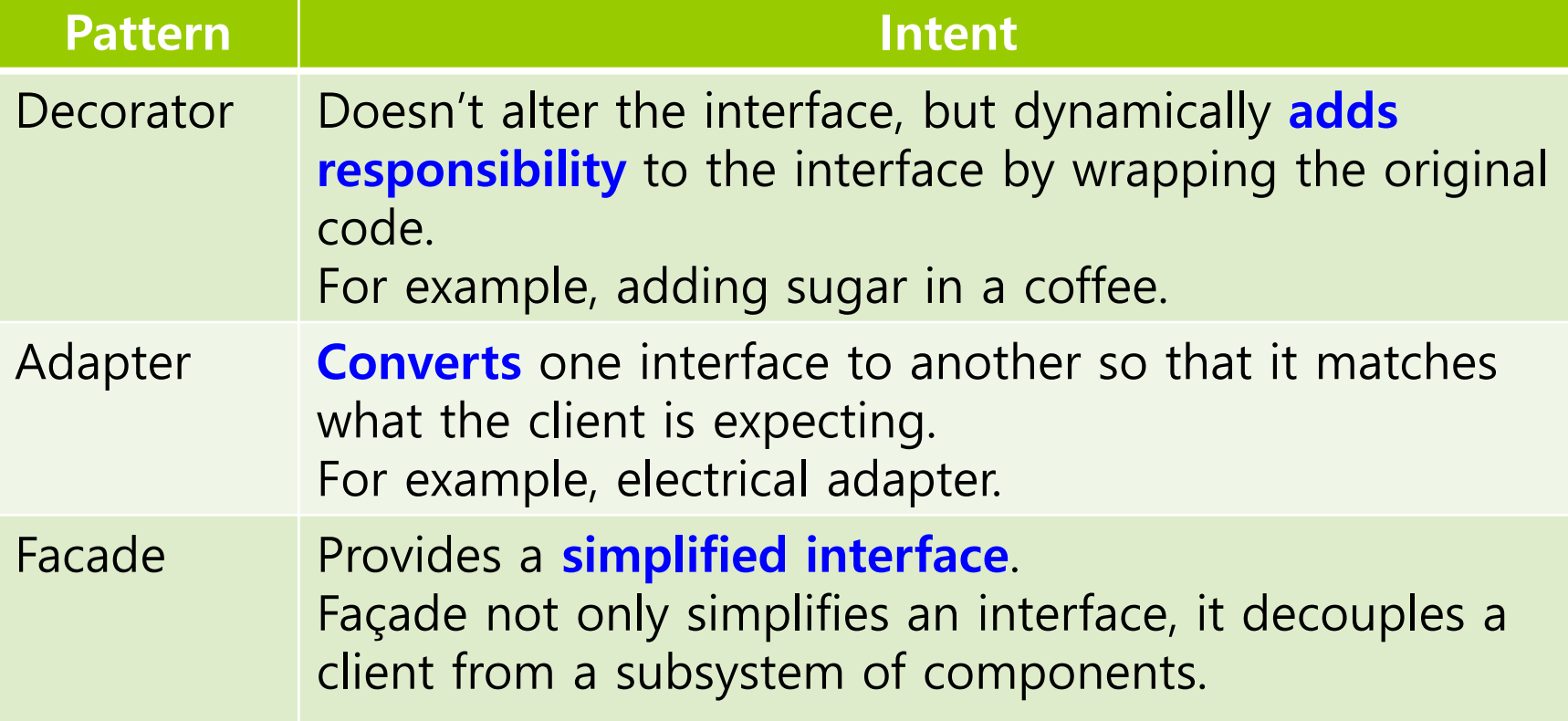

# **Home Theater**

### Building your own home theater

- You've assembled a system complete with a DVD player, a projector, an automated screen, surround sound and even a popcorn popper.
- $\blacksquare$  Watching a movie(the hard way)
	- Turn on the popcorn popper, Start the popper popping
	- Dim the lights, Put the screen down
	- Turn the projector on, Set the projector input to DVD
	- **Put the projector on wide-screen mode**
	- Turn the sound amplifier on, Set the amplifier to DVD input
	- Set the amplifier to surround sound
	- Set the amplifier volume to medium  $(5)$
	- **T** Turn the DVD player on
	- **Start the DVD player playing**

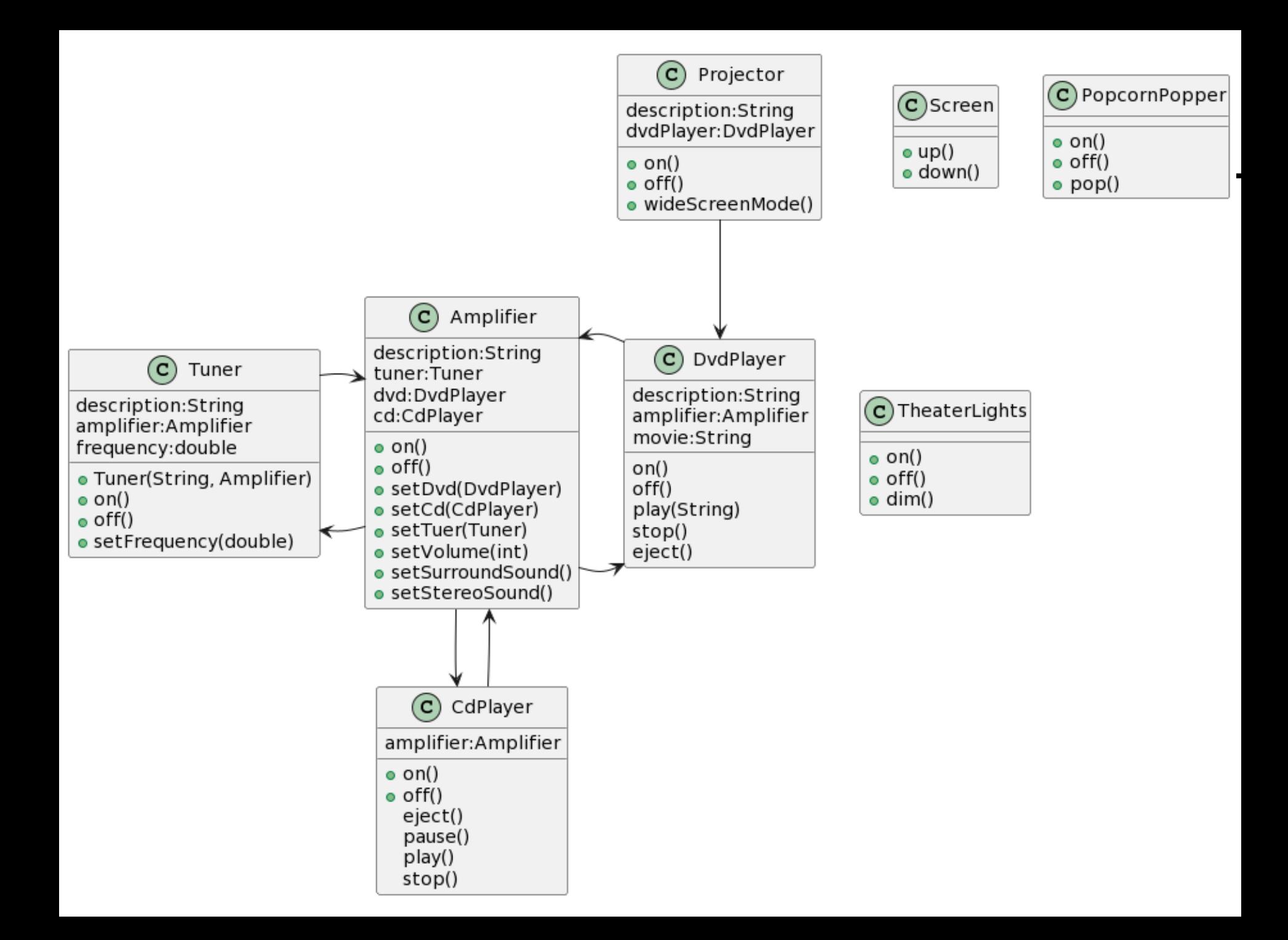

# **Home Theater**

■ Watching a movie code

```
popper.on();
popper.pop();
lights.dim(10);
screen.down();
projector.on();
projector.setInput(dvd);
projector.wideScreenMode();
amp.on();
amp.setDvd(dvd);
amp.setSurroundSound();
amp.setVolume(5);
dvd.on();
dvd.play(movie);
```
- You can take a complex subsystem and make it easier to use by implementing a **Façade** class that provides one, more reasonable interface.
- If you need the power of the complex subsystem, it's still there for you to use, but if all you need is a straightforward interface, the Façade is there for you.

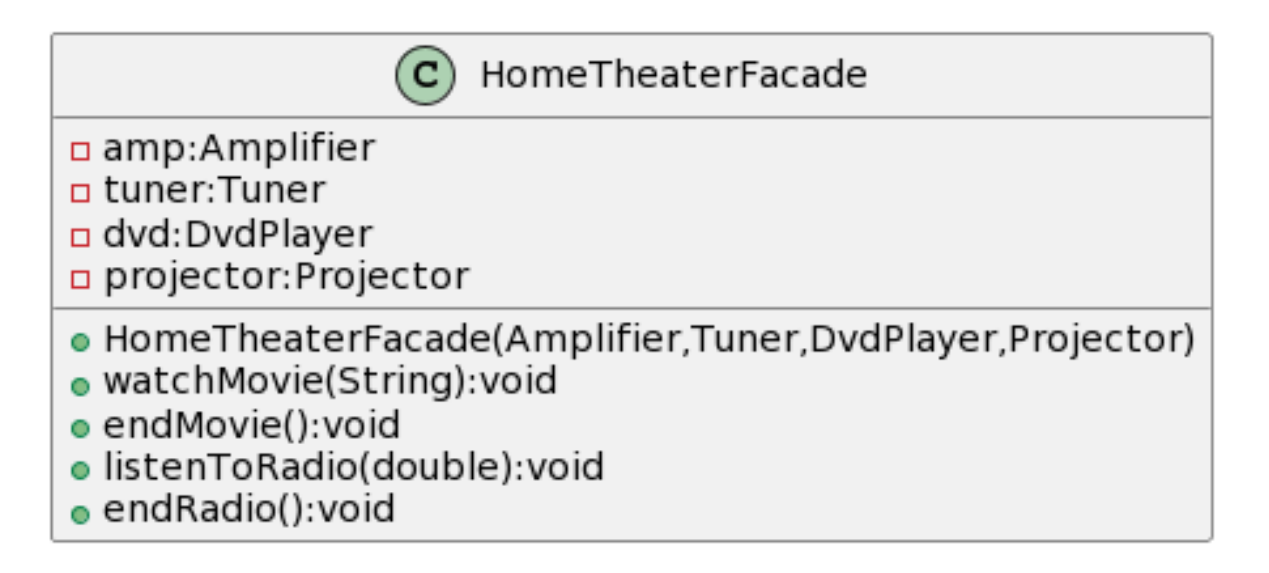

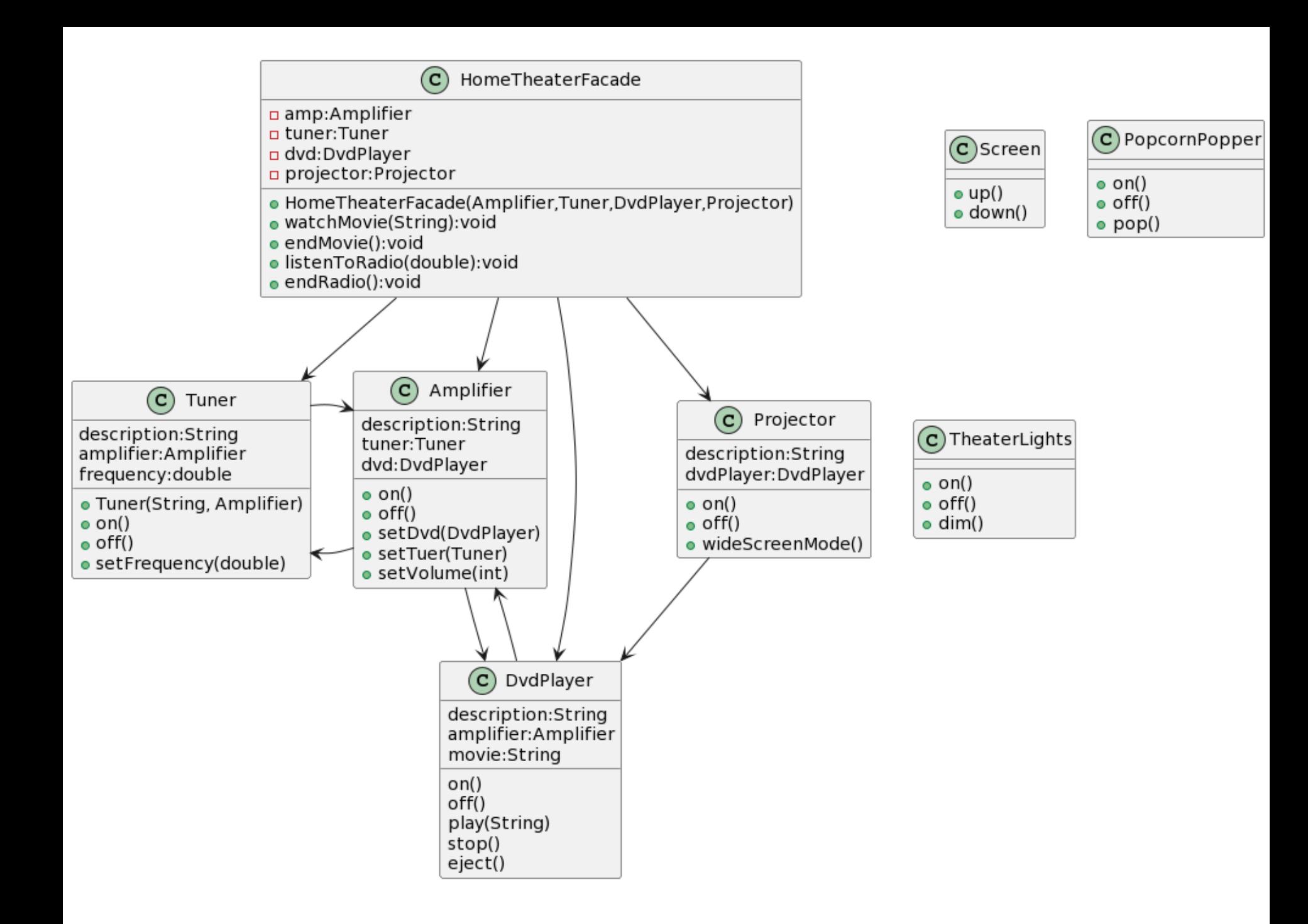

### $\Box$  Create a Façade class for the home theater system, **HomeTheaterFacade**

- which exposes a few simple methods such as **watchMovie()**
- $\Box$  The Façade class treats the home theater components as a subsystem, and calls on the subsystem to implement its **watchMovie()** method.
- $\Box$  The client code now calls methods on HomeTheaterFacade, not on the subsystem.
- $\Box$  The Façade still leaves the subsystem accessible to used directly.
	- **If you need the advanced functionality of the subsystem** classes, they are available for your use.

```
public class HomeTheaterFacade {
  private Amplifier amp;
  private Tuner tuner;
  private DvdPlayer dvd;
  private CdPlayer cd;
  private Projector projector;
  private TheaterLights lights;
  private Screen screen;
  private PopcornPopper popper;
```

```
public HomeTheaterFacade(Amplifier a, Tuner t, 
   DvdPlayer d, CdPlayer c, Projector p, 
    Screen s, TheaterLights l, PopcornPopper pp) {
 this.amp = a; this.tuner = t; this.dvd = d;
 this.cd = c; this.projector = p; this.lights = l;
 this.screen = s; this.popper = pp;
```

```
}
```

```
public void watchMovie(String movie) {
 System.out.println("Get ready to watch a movie...");
  popper.on();
  popper.pop();
  lights.dim(10);
  screen.down();
  projector.on();
  projector.wideScreenMode();
  amp.on();
 amp.setDvd(dvd);
  amp.setVolume(5);
 dvd.on();
  dvd.play(movie);
```

```
public void endMovie() {
    System.out.println("Shutting movie theater down..");
    popper.off();
    lights.on();
    screen.up();
    projector.off();
    amp.off();
    dvd.stop();
    dvd.eject();
    dvd.off();
  }
… // other methods
```

```
public void listenToRadio(double frequency) {
    System.out.println("Tuning in the airwaves...");
    tuner.on();
    tuner.setFrequency(frequency);
    amp.on();
    amp.setVolume(5);
    amp.setTuner(tuner);
  }
  public void endRadio() {
    System.out.println("Shutting down the 
tuner...");
    tuner.off();
    amp.off();
  }
```

```
public class HomeTheaterTestDrive {
  public static void main(String[] args) {
    // create component object
    HomeTheaterFacade homeTheater
     = new HomeTheaterFacade(amp, tuner, dvd, cd,
              projector, screen, lights, popper);
    homeTheater.watchMovie("Raiders of the Lost Ark");
    homeTheater.endMovie();
  }
```
# **Façade Pattern**

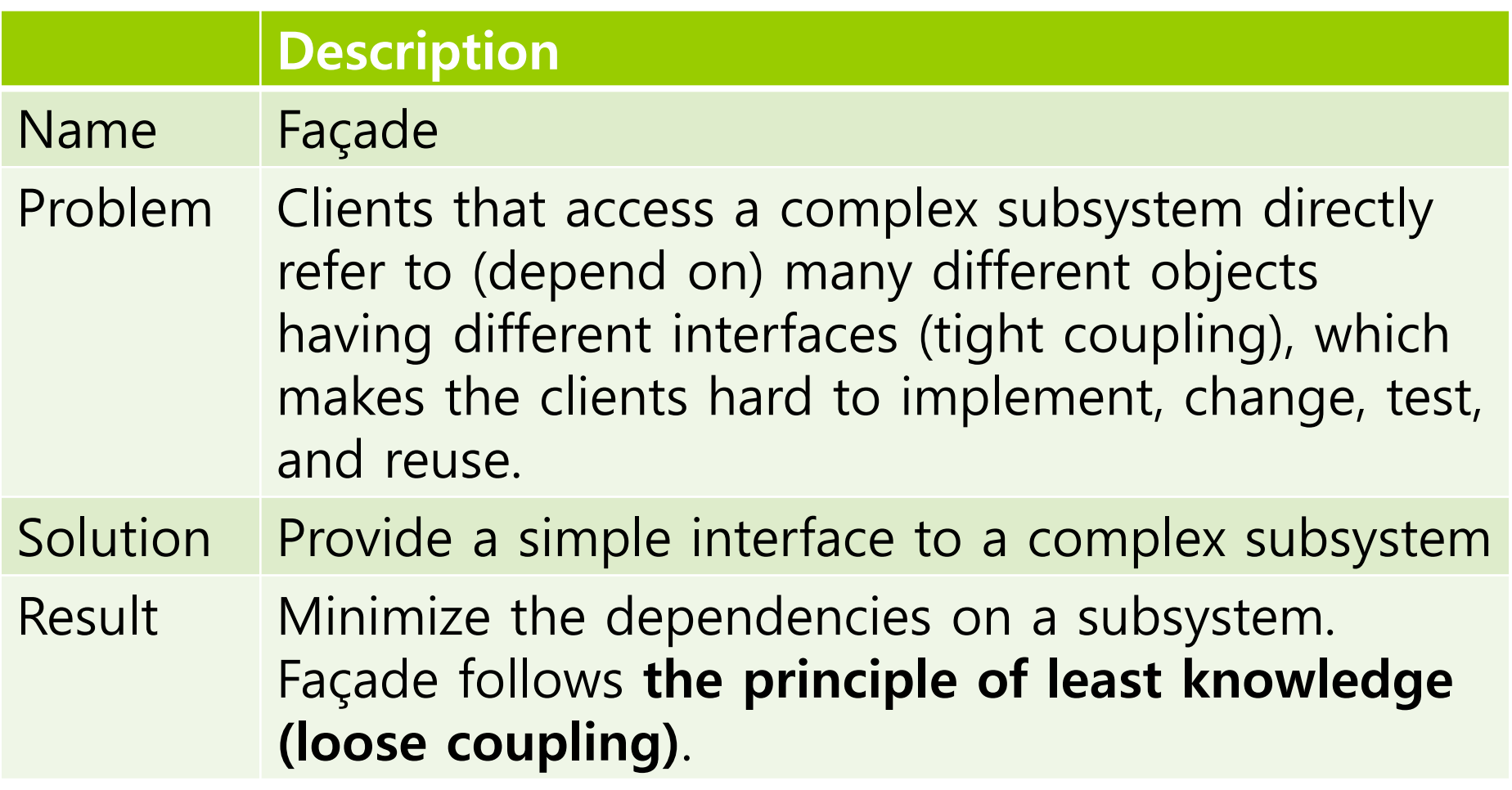

# **Façade Pattern**

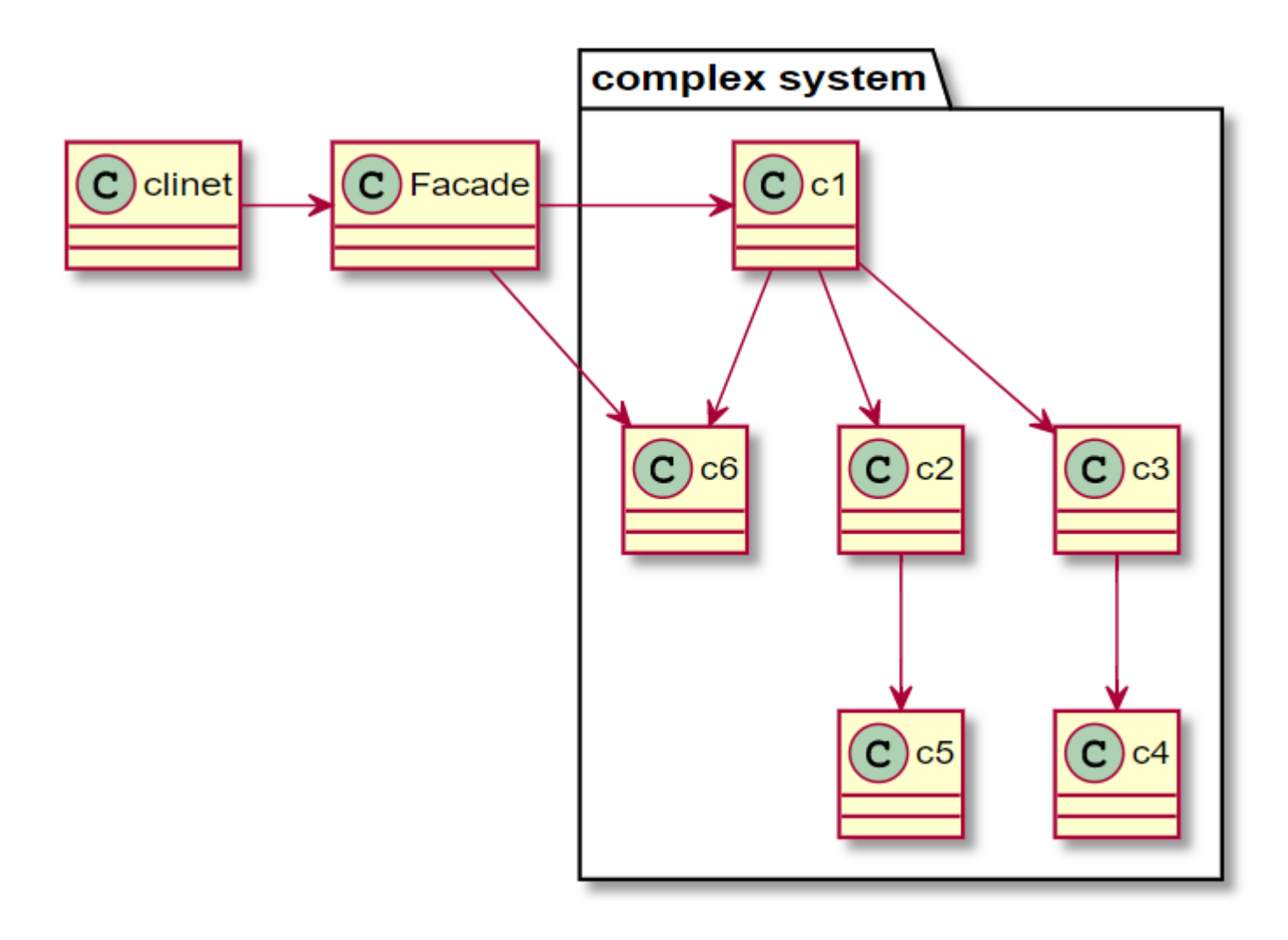

# **Define Façade Pattern**

Façade

- **Provides a simple interface to a complex subsystem.**
- **D** Subsystem Classes
	- **Classes that comprise one or more complex subsystems.**

### **Iterator Pattern**

■ An aggregate object (such as Array, ArrayList) should give you a way to access its elements without exposing its internal structure.

**D** Array

for (int  $i = 0$ ;  $i < arr.length$ ;  $i++)$  { // do something with arr[i] System.out.println(arr[i]); }

**D** ArrayList

```
for (int i = 0; i < list.size(); i++) {
    // do something with list.get(i)
    System.out.println(list.get(i));
```
}<br>]

### **Iterator Pattern**

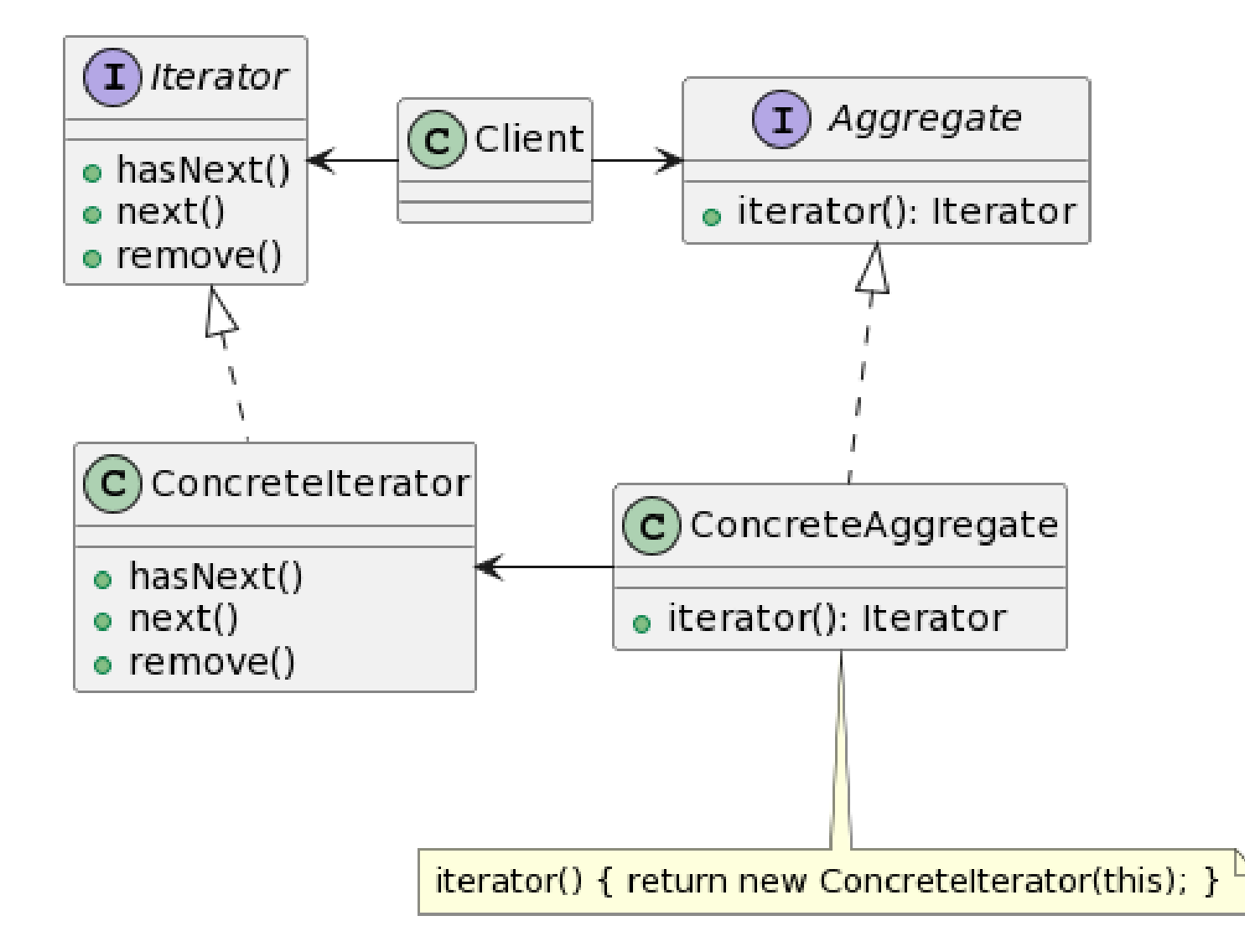

# **Define Iterator Pattern**

#### $\blacksquare$  Iterator

An interface to access or traverse the elements collection. Provide methods which concrete iterators must implement.

#### **D** ConcreteIterator

 Implements the Iterator interface methods. It can also keep track of the current position in the traversal of the aggregate collection.

### **D** Aggregate

**If is typically a collection interface which defines a method** that can create an Iterator object.

### □ ConcreteAggregate

**If implements the Aggregate interface and its specific method** returns an instance of ConcreteIterator.

### **Iterator Pattern**

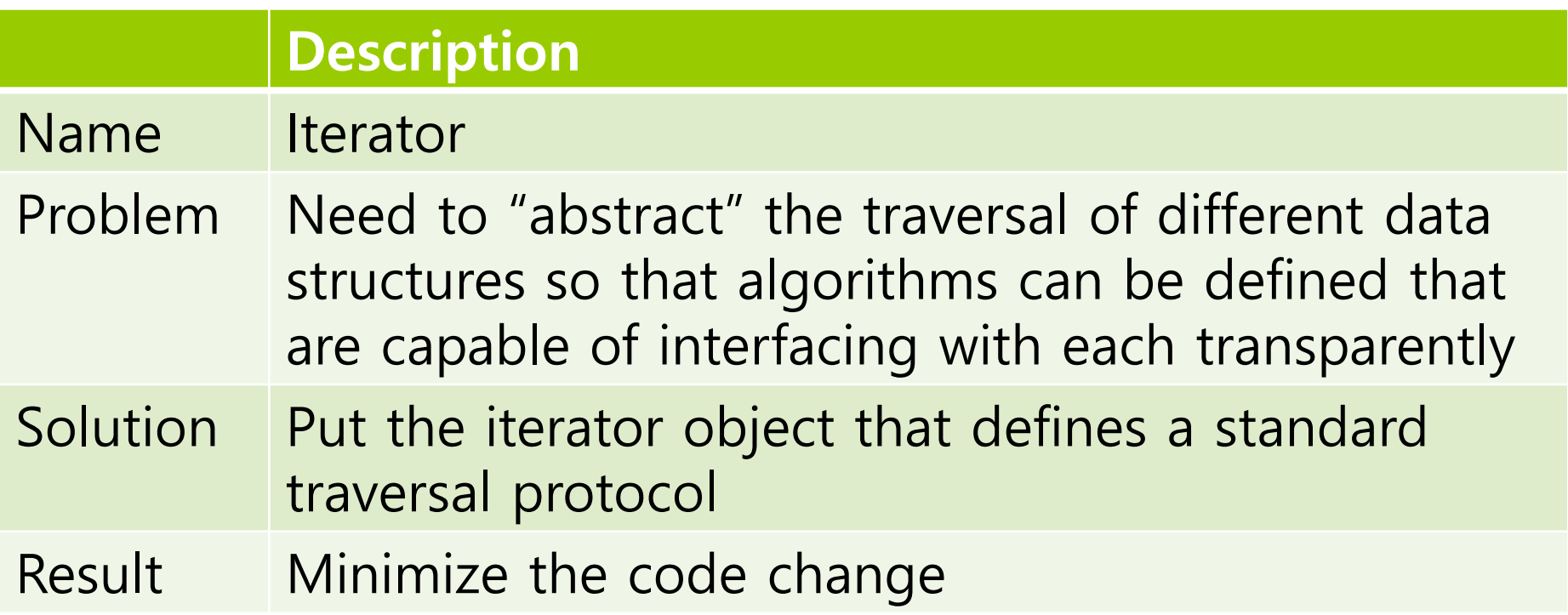

### **Iterator**

- When you have a set of elements in a collection, you want to **sequentially access those elements**.
- A good example of an Iterator is a TV remote, which has the "next" and "previous" buttons to surf channels.
- If you want to get the average in the list, you need to access each element to calculate sum and average.
- If you want to find a student in the list using ID, you must compare the student's ID for each element.
- □ Collection classes have different data structures, which has different methods to access the element.
- $\Box$  When the collection changes, the code that handles each element must also change.

### **Java Iterator**

- Iterator<E> interface is used for iterating (looping) collection classes such as HashMap, ArrayList, LinkedList.
- Iterator<E> method

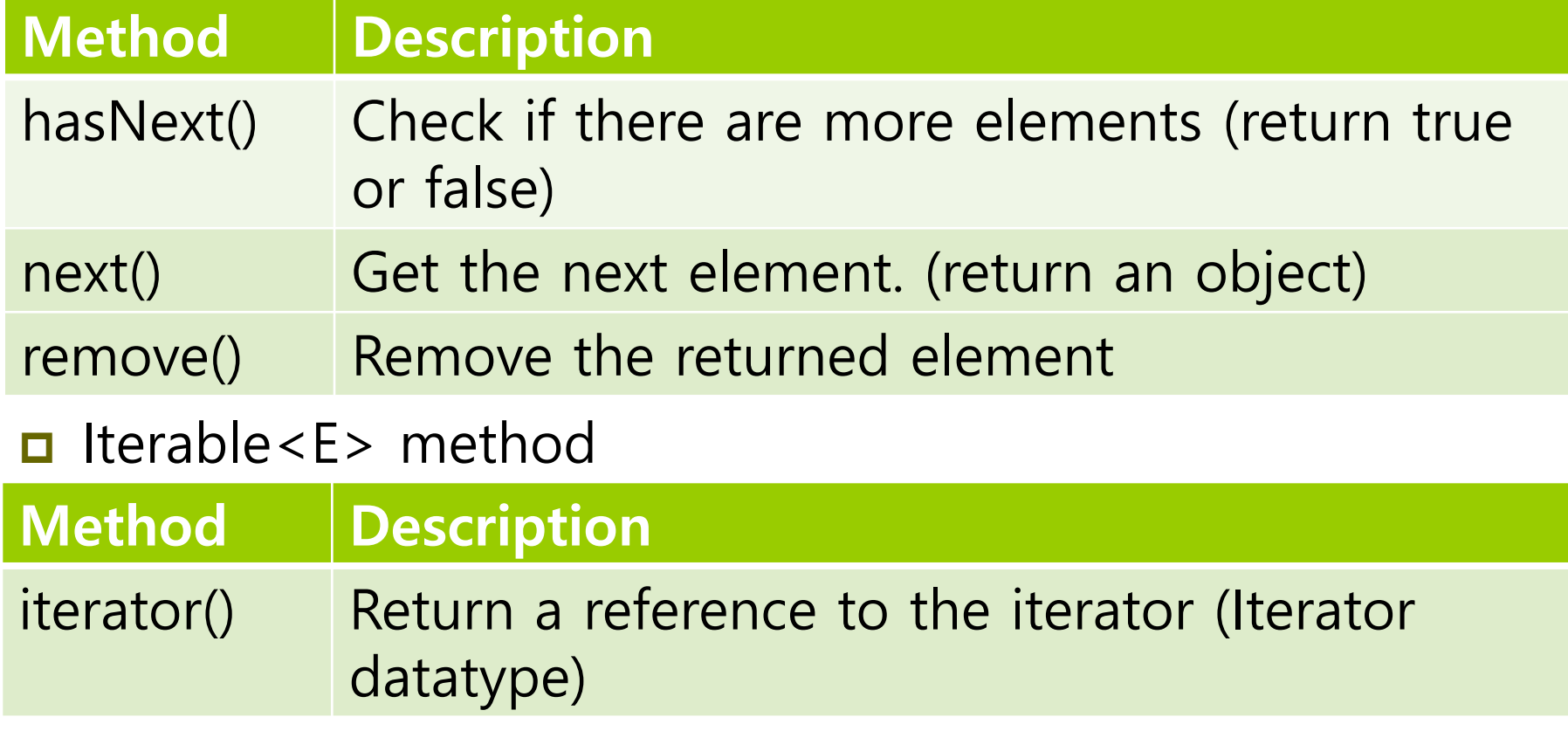

# **Java Iterator**

```
ArrayList<String> cities = new ArrayList<>();
cities.add("Seoul");
cities.add("Tokyo");
cities.add("Washington, D.C.");
Iterator<String> iter = cities.iterator();
while (iter.hasNext()) {
    String s = iter.next();
    System.out.println(s);
}
for (Iterator<String> iter = cities.iterator(); iter.hasNext(); ) {
    String s = iter.next();
    System.out.println(s);
}
for (String city : cities) { // foreach
    System.out.println(city);
}
```
# **Remove Objects from Collection while Iterating**

■ ArrayList provides remove(int index) or remove(Object obj). **However, the remove() method is used only when the ArrayList is not iterated.**

```
List<String> list = new ArrayList<>(Arrays.asList("a","b",c","d"));
for (int i = 0; i < list.size(); i++) {
    list.remove(i); // when element is deleted, the list size 
              //decreases and the indexes of other elements change
}
for (String s : list) {
     list.remove(s); // ConcurrentModificationException
}
Iterator<String> it = list.iterator();
while (it.hasNext()) {
     String s = it.next(); // next() must be called before remove()
     it.remove();
```
■ When you use non-generic ArrayList, it stores the Object datatype.

```
ArrayList list = new ArrayList();
list.add("Seoul");
list.add("Tokyo");
list.add("Washington, D.C.");
List.add(new Integer(10)); // can add Integer to String ArrayList
Iterator it = list.iterator();
while (it.hasNext()) {
     String s = (String)it.next(); // ClassCastException: 
java.lang.Integer cannot be cast to java.lang.String
     System.out.println(s);
}
```
- □ Creating a Generic class or interface
	- **Use generic type to class or interface**

```
 Declaration generic class reference
         public class MyClass<T> {
             T val;
             void set(T a) {
                 val = a;}
             T get() {
                 return val; 
             }
         }
                                           Generic class MyClass, with Type 
val's \begin{array}{ccc} \hline \end{array} T val; example a parameter T
data
type 
is T
         MyClass<String> s;
         List<Integer> li;
         Vector<String> vs;
```
#### **D** Type parameter

- **One uppercase character** between '**<**' and '**>**' is used as a type parameter.
- **Popular type parameters** 
	- E : means Element, and is often used for elements in a collection
	- $\Box$  T : means Type
	- V : means Value
	- $\Box$  K : means Key
- Cannot create object of type indicated by type parameter
	- **T a = new T(); // error!!**
	- **T[] a = new T[3]; // error!!**
	- **T[] a = (T[]) new Object[3]; // OK**
- **Type parameters instantiated to actual types later.**
- Any character can be used as a type parameter.

#### ■ Specialization to MyClass<String>

return val;

}

```
public class MyClass<String> {
   String val; 
   void set(String a) {
      val = a;}
   String get() {
public class MyClass<T> {
   T val;
   void set(T a) { val = a; }
   T get() { return val; }
}
                                  T is String
```
### **D** Specialization

- Create an object by assigning a specific type to a generic type class, done by the compiler
- **Error when adding other types** of object
- **Primitive datatype (e.g., int, double, etc) cannot** be used for type parameters

```
// Specify String to generic type T
MyClass<String> s = new MyClass<String>(); 
s.set("hello");
System.out.println(s.get()); // "hello"
// Specify Integer to generic type T
MyClass<Integer> n = new MyClass<Integer>(); 
n.set(5);
System.out.println(n.get()); // 5
n.set("hello"); // compile error
MyClass<int> v = new MyClass<int>(); // compile error (int
cannot be used)
```
# **Inner Class**

- Inner class is **a class defined inside of another class**.
	- Can be created as *static* or *non-static*
	- Inner class (and their public fields) are hidden from other classes (encapsulated).
	- **IF Inner objects can access/modify the fields of the outer object (if** the inner class is not static).
	- If lnner class can be declared *in a method* or *within a entire* enclosing class.

```
public class LinkedList<E> extends AbstractSequentialList<E> {
   private static class ListNode { .. }
   private class ListIterator implements Iterator<E> {
   …
   }
   public Iterator iterator() { return new ListIterator(); }
}
```
# **Inner Class**

#### $\Box$  Inner class

- When **a method of your inner class has the same name as a method in your outer class**, and you want to call the outer class' method from your inner class
	- Java won't let you compile because it can't tell what method you want to call
	- **D** You need to refer to the method of the outer class explicitly
	- **OuterClass.this.outerMethod();**
- **Public inner classes are visible** outside of the outer class
	- **OuterClass.PublicInnerClass inner = outer.new PublicInnerClass();**
- You can also make **static inner class**
	- If the inner class **does not access** the outer object
	- Static inner class cannot use instance fields of the outer class
	- **OuterClass.StaticInnerClass si = new OuterClass.StaticInnerClass();**